# **como instalar sportingbet no iphone**

- 1. como instalar sportingbet no iphone
- 2. como instalar sportingbet no iphone :loja pixbet
- 3. como instalar sportingbet no iphone :freebet 1xbet

#### **como instalar sportingbet no iphone**

#### Resumo:

**como instalar sportingbet no iphone : Faça parte da jornada vitoriosa em mka.arq.br! Registre-se hoje e ganhe um bônus especial para impulsionar sua sorte!**  contente:

ocê será incapaz de ter acesso total à como instalar sportingbet no iphone Conta. Se estiver suspenso devido a não ser

erificado, por favor, pule para o chat ao vivo com como instalar sportingbet no iphone ID pronta para um de nossos

es para ajudar a ajudá-lo. Por que minha conta é suspensa? - Sportsbet Central de Ajuda helpcentre.sportsbet.au : pt-us : artigos

enquanto já possui uma conta,

As 7 modalidades esportivas mais populares para apostas em todo o mundo incluem futebol, basquete, tênis, hóquei no gelo, beisebol, futebol americano e automobilismo.

O futebol é, de longe, o esporte mais popular para apostas, com milhões de fãs e entusiastas de todo o mundo a acompanharem as grandes ligas e torneios.

O basquete é um outro esporte popular para apostas, especialmente nos Estados Unidos, onde a National Basketball Association (NBA) atrai uma grande atenção dos fãs e apostadores.

Tênis também é um esporte popular para apostas, com muitos torneios importantes, como o Aberto da Austrália, Roland Garros, Wimbledon e o US Open, atraindo grandes multidões e apostadores.

O hóquei no gelo e o beisebol também são esportes populares para apostas, especialmente nos Estados Unidos, onde as ligas profissionais, como a National Hockey League (NHL) e a Major League Baseball (MLB), atrair uma base de fãs dedicados e apostadores.

O futebol americano é um outro esporte popular para apostas, especialmente nos Estados Unidos, onde a National Football League (NFL) é uma das principais atrações esportivas do país. Por fim, o automobilismo também é um esporte popular para apostas, com muitos fãs a acompanharem e apostarem em corridas de Fórmula 1, NASCAR e IndyCar.

### **como instalar sportingbet no iphone :loja pixbet**

\*\*Introdução\*\*

Este artigo abrangente fornece uma visão geral das apostas esportivas online, com foco na Bet Sports Net, um site de apostas respeitado no Brasil. O artigo cobre tópicos essenciais, como a seleção de um site confiável, mercados de apostas disponíveis, benefícios e riscos envolvidos. \*\*Pontos Positivos\*\*

\* \*\*Informações claras e precisas:\*\* O artigo apresenta informações factuais e diretas sobre o processo de apostas esportivas online.

\* \*\*Recomendação confiável:\*\* O autor destaca a Bet Sports Net como um site de apostas confiável e seguro, apoiando essa afirmação com detalhes específicos. [como instalar sportingbet no iphone](/artice/casino-slot-2024-2024-08-01-id-18427.html)

## **como instalar sportingbet no iphone :freebet 1xbet**

#### **Resumo: Leituras Recentes do Usuário**

O usuário tem viajado bastante esse mês, entre Londres e Devon e a casa da mãe na Escócia. Os passeios de trem dão permissão para ler. O livro "The Quick and the Dead" de Joy Williams finalmente foi terminado durante uma viagem de metrô.\_ Em suas recentes leituras, o conflito como instalar sportingbet no iphone Gaza desvendar o rumo. "Minor Detail" de Adania Shibli, uma escritora palestiniana, é tão bom quanto as pessoas dizem. O livro "Namesake: Reflections on a Warrior Woman" de NS Nuseibeh, que é escritora britânica-palestina, também está sendo lido atualmente.

#### **Livros Lidos**

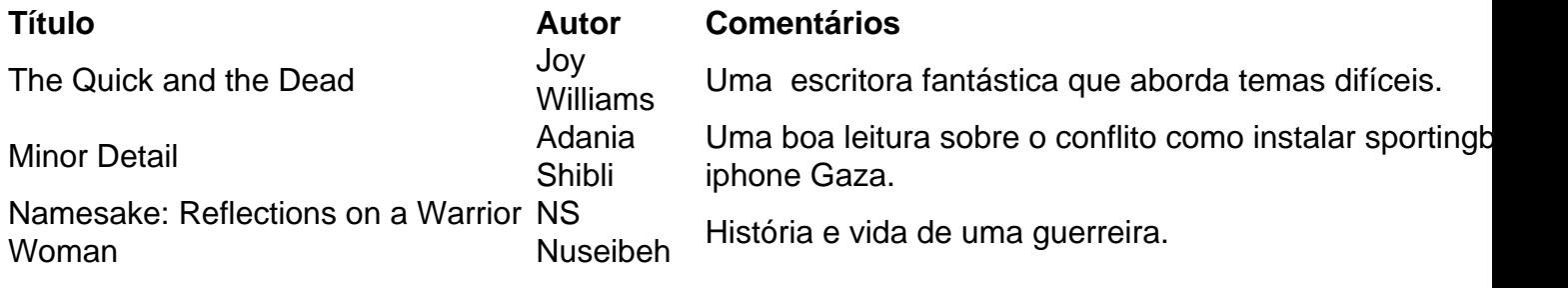

#### **Livros como instalar sportingbet no iphone Espera**

- Code Dependent Madhumita Murgia
- How to Say Babylon Safiya Sinclair
- All That She Carried Tiya Miles

### **Recomendações de Leitura**

A Flat Place de Noreen Masud é publicado pela Penguin e custa £10.99. Para apoiar o Guardian e o Observer, você pode encomendar como instalar sportingbet no iphone cópia no {nn}.

Author: mka.arq.br Subject: como instalar sportingbet no iphone Keywords: como instalar sportingbet no iphone Update: 2024/8/1 5:15:10